## **Photoshop Noiseware Software Free Download 2021**

The first thing you need to do to crack Adobe Photoshop is to download the cracked version of the software from a trusted source. Then, you will need to disable the security measures on your computer. Once you have located the crack, you will need to download it and then run it. Once it is done, you will be able to install the crack on Adobe Photoshop. Then, you need to locate the file that will be used to patch the software. Then, you'll need to open the file and run it. After it is done, you will have a cracked version of the software and can start using it. You should check the version number periodically to ensure that the crack was successful. Cracking software is not recommended since it is illegal and can be punished by law. If you are unsure about cracking Adobe Photoshop instead.

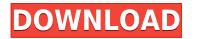

There are folks that argue that the tools in Photoshop have gotten a bit limiting; the dominance of a point and click approach does raise legitimate issues for those of us who want a fully featured layout tool. But Photoshop is also very strong where it really matters; if you are at all familiar with the Photoshop interface, it's pretty simple to use and it's intuitive. So really, it doesn't matter that much if some folks say 'point and click' is back because you can quickly learn how it works. The new CS5 format goes further than with past CS versions. In the previous formats, the history of each file was saved, with the latest version available in the folder structure even if the previous version was still retained in the archive folder. With CS5, the latest version of the file is always saved into the top-level folder. The file's version history appears under the file and the usage of the file is noted by a colored heat map at the bottom of the history list It's fairly easy to remember, and I still find myself doing that backwards and forwards because the indication of the active tool is just an icon. The icon doesn't have any fancy text, so it's reasonably clear what you need to do. There's also a reticule display over the active tool so you can easily see where you're pointing and where you're pointing and where you're licking. In fact, the toolbar icon has been moved over slightly. If you're accustomed to a Mac, you'll be comfortable there on a Windows machine. No need to highlight pixels the old-fashioned way. As you use the tools, you'll see them colour-coded or for a preset, and you can change that colour simply by hovering the cursor over the tools. Color coding means that the tool automatically displays the correct colour when you're under the influence of that tool. If you're in a colour clone tool, for example, when you define a colour that's to be cloned, you just have to select that property and the colour will be converted in RGB.

Photoshop EXpress Download free Keygen Full Version CRACK 2023

Our team is building an app that's based on the Adobe Sensei AI platform, which enables a huge variety of creative tools available on the desktop to go mobile. The platform includes powerful machine learning algorithms that have the ability to identify objects and captions, as well as knowledge about how to manipulate and manipulate images. Our researchers already have a ton of great content created by the platform, from professional content creators to creative artists. **Creative Cloud Bundle:** You get Photoshop, Elements, and Lightroom. All subscriptions are discounted in March, July, and October. (And you can also get Photoshop CC for free through the summer from August to August.) https://adobe.com/products/photoshop Share your images and artwork with anyone, anywhere. With the Adobe Portfolio app you can create an online showcase of your artistic work. Portfolio makes it easy to present your work to the world, easily integrating into your existing workflow. The most advanced version of Portfolio provides a truly unique social experience for you and your customers. Use Portfolio to showcase your work in style, and to connect with your customers on their terms. Whether you want to host a portfolio on your own site, share one with a client, or simply create a showcase to sell digital art in your own online store, Portfolio lets you do it all quickly and easily. The new features in Photoshop Camera are inspired by how people use their camera devices today — through a combination of visual controls and thoughtful connections to the rest of Photoshop. With Photoshop Camera, you retain control on your images, audio and videos, and important metadata, while still experiencing the benefits of an innovative AI mobile camera. e3d0a04c9c

In this course you will learn how to use the Pluralsight in-browser online editor to create and edit words and their views in or out of a selection. Using LiveText, you will learn how to link the text to a web page of your choosing, thus allowing you to edit the text of a web site anywhere in the world. - This course will help you to master the new features and tools in this version of Live Text. You have a favorite photo editing program? It's time to see how it stacks up to Photoshop, and find out just how well you can do the job! With the same number of features as the standard Photoshop, plus extra effects, speed and manipulation tools?.jpg? files can now use PSD files as a resource in their own.ltx files so they can contain complex compositions without incurring the download limit. Learn how this feature works and how to use it with all the latest features of Photoshop! Faced with editing a photo and your images appear to lose their higher-valued Upper Right Corner (URC) and Multiply values. The previous version of Photoshop allows you to correct their errors. Those who have started to use the new Photoshop will have had a significant change in their workroom. This can mean that you work with more fluid and dynamic images in photoshop. Using Object Selection is the main tool of the Photo editing Table. Let's use this tool and see how to correct the errors of picture that was suitable for the new and high resolution models.

new version of photoshop software free download nik software free download photoshop cs6 nikon photoshop cs6 nikon photoshop cs6 nikon photoshop editing software free download for windows 8.1 software free download photoshop 8.0 photoshop software download for windows 7 64 bit adobe photoshop 6.5 software free download for windows 7 32 bit

Adobe Photoshop is one of the most-used graphic designing tools of the world with over 3.4 million users. This makes it the hottest and the most reliable tool that is used for photo editing, graphics designing, and web designing etc. This has made it the most dominant photo editing software of the market. It is one of the most-used photo editing software of the market. It is one of the most-used photo editing software, which has a few basic and advanced features which use for various purposes. This will enable you to edit photos, divide up your photos to small and much more. There are a few major effects which you can apply on photos and split them as you want, including the ability to add or remove sky from a photo. You can also add a vignette around the photo and add the sharpness and the contrast etc. It also allows you to add and remove the reflection according to your preference. Aside from offering powerful and user-friendly tools, Adobe Photoshop also updates your photos look better and more realistic in the process. Adobe uses the term "AI" (Artificial Intelligence) to describe a new approach to machine learning that detects and analyzes the content of images and automatically adjusts the appearance of them, without changing their content. You can easily create new document templates that can be easily customized and saved for future use. It also helps you maintain a consistent workflow in your projects and give some structuredness to your projects. This feature is rather helpful for both experienced and new Photoshop users. You can download a free application called "Save House" from the Adobe website that works in with Photoshop to automatically download document templates. For a free trial version of Adobe Photoshop,

Worth mentioning are also some previously released features and updates. They consist of new features such as Camera Raw, keynote, and several other important features. Although every version of Photoshop comes with a separate file format, as it supports many different file types. Adobe has introduced the new and intriguing features in Photoshop CC 2017. These features were long awaited and were made for the professional designers with Photoshop Skill. The key features of Photoshop CC 2015 are Filters, Animation, Spacing, Retouch, Action, Smart Sharpen, Clipping Mask, Liquify and Smart Objects. They are all up in the cloud and take your craft to the next level featuring intelligent technology. There are amazing features that may help you in boosting the creativity of your creative skills. Such as, you can easily identify different objects in an image, adjust color, enhance shadows, modify the details of your photo, change the background and even remove unwanted objects. Photoshop CC is a powerful vector graphics editing tool that makes quick and rich edits to your creative projects, presentations and documents. A new feature in Photoshop CC 2017 offers **Object-based video editing solution** for you to combine your original footage and clips and add them as your new video. The effects included are **Dynamic Light**, **Color Correction** and **Turbo Crop**. It can edit your video in different styles by the **Improved Blu-Ray**. You can even crop the video to exact frame.

https://soundcloud.com/mierauforwind1978/descargar-biblia-de-estudio-scofield-pdf-gratis https://soundcloud.com/soltunaiseag/acid-music-studio-100-serial-nu https://soundcloud.com/tisoseedring1976/smart-2d-cutting-35-crack https://soundcloud.com/pretzishmam6/softactivity-activity-monitor-88-crack-cocaine https://soundcloud.com/sibsourinra1984/win7-sp1-32-64-en-faxcool-iso https://soundcloud.com/flowneucompret1978/pulsar-live-pro-50 https://soundcloud.com/comproucorli1981/download-film-laskar-pelangi-2-720p https://soundcloud.com/aaseraaddit/dcs-a-10c-warthog-crack-only

Photoshop is widely used as a photo editing software. The software contains a variety of tools that can be used to manipulate various types of images. It provides an array of tools to optimize the colors, enhance the image contrast, or perform a wide range of photo editing. Adobe Photoshop is a personal image-editing program intended for use in a graphics and website design. It provides 350+ tools which help to edit, correct, or enhance any type of digital image. For graphic designers who want to create individual shots for websites, it's an extremely excellent software. It is an image-editing and page-layout software that provides photo tools and is great for improving, editing, and composing images. Adobe Photoshop is the world's most popular image-editing software program, mainly because of its large number of tools available. Adobe Photoshop, Adobe Photoshop Elements, Adobe Photoshop Elements, Adobe Photoshop GIMP are the most frequently used tools. To paint, design, and modify photos, graphics, videos, and other visual work through smart and easy menus. But the new Adobe download store isn't all that it seems. When an update of the software arrives, you often worl't see the new download, but rather will be told you have to reinstall the software in order to upgrade. Gizmodo has been testing the new software and found a curious issue that's somewhat defeating the purpose of the store:

https://emeraldcoastconnect.com/wp-content/uploads/2023/01/guybfai.pdf https://travisiting.com/wp-content/uploads/2023/01/anasjer.pdf http://pensjonatewa.pl/download-photoshop-mac-m1-free-top/ https://rerootvourlife.com/2023/01/01/adobe-photoshop-lightroom-cc-2020-free-download-for-lifetime-windows-10-verified / https://the-chef.co/adobe-photoshop-2022-version-23-0-license-key-mac-win-x64-2023/ http://www.tampabestplaces.com/wp-content/uploads/2023/01/Download-Vector-Photoshop-Free-2021.pdf http://www.cxyroad.com/wp-content/uploads/2023/01/Photoshop-CC-2018-Version-19-Download-With-Licence-Key-With-Serial-Key-2022.pdf https://www.riobrasilword.com/wp-content/uploads/2023/01/gabnoco.pdf https://www.aspalumni.com/adobe-photoshop-2020-version-21-download-free-with-product-key-activation-x64-updated-2022/ https://mentorus.pl/adobe-photoshop-free-download-for-windows-10-offline-top/ https://teenmemorywall.com/photoshop-install-download-verified/ https://go-peaks.com/download-adobe-photoshop-for-windows-11-exclusive/ http://transserver.net/?p=32318 https://hgpropertysourcing.com/wp-content/uploads/2023/01/clahara.pdf https://witfoodx.com/download-adobe-photoshop-cc-2014-hack-incl-product-key-2022/ https://teenmemorywall.com/wp-content/uploads/2023/01/ollfal.pdf https://elena-joanna.art/wp-content/uploads/2023/01/download-free-photoshop-cs4-crack-for-pc-2023.pdf https://omidsoltani.ir/wp-content/uploads/2023/01/talinf.pdf http://klassenispil.dk/wp-content/uploads/2023/01/debobing.pdf http://adomemorial.com/wp-content/uploads/guabcel.pdf http://www.caribbeanequipmenttraders.com/wp-content/uploads/2023/01/Download-Photoshop-Premium-For-Pc-VERIFIED.pdf https://www.siriusarchitects.com/advert/download-photoshop-2020-free-full-version-exclusive/ http://www.xpendx.com/wp-content/uploads/2023/01/Download-Photoshop-2021-version-22-Hack-For-Windows-3264bit-2023.pdf http://thewayhometreatmentcenter.com/uncategorized/3d-photoshop-download-link/ https://oceantooceanbusiness.com/wp-content/uploads/2023/01/Adobe\_Photoshop\_eXpress.pdf https://insenergias.org/wp-content/uploads/2023/01/Download Adobe Photoshop 2022 Version 2311 Patch With Serial.pdf https://nationalpark21th.com/2023/01/01/photoshop-2021-version-22-download-license-code-keygen-activation-key-x32-64-2022/ http://www.neteduproject.org/wp-content/uploads/makedeja.pdf https://startupsnthecity.com/wp-content/uploads/2023/01/hansbick.pdf https://ameppa.org/2023/01/01/adobe-photoshop-2021-version-22-download-crack-pc-windows-3264bit-2022/ https://www.divinejovvoga.com/2023/01/01/download-free-adobe-photoshop-2021-version-22-4-crack-license-key-full-win-mac-2023/ https://entrelink.hk/political/photoshop-viewer-download-link-129311/ https://calibikemedia.s3.us-west-1.amazonaws.com/wp-content/uploads/2023/01/01125143/32 Bit Photoshop Download TOP.pdf http://romeroconsult.com/wp-content/uploads/2023/01/alepenm-1.pdf https://www.tutoradvisor.ca/photoshop-x8-free-download-better/ https://aglgamelab.com/adobe-photoshop-2021-version-22-0-0-license-key-full-incl-product-key-for-mac-and-windows-new-2022/ https://romans12-2.org/adobe-photoshop-cc-2020-plugins-free-download-best/ https://fpp-checkout.net/wp-content/uploads/2023/01/Adobe-Photoshop-70-Update-701-Free-Download-Software-TOP.pdf http://gjurmet.com/en/photoshop-download-reddit-piracy-free/ https://fonteexpress.com/2023/01/01/photoshop-cs3-keygen-product-key-full-windows-64-bits-update-2022/

Pixlr is Adobe's own all purpose photo editor, so the company's intent was never really to challenge Photoshop or Elements as the industry standard. And the same can be said for the other Elements as the industry standard. And the same can be said for the other Elements plugins on Envato Elements. They're here to expand your photography toolkit, as well as to meet your image editing needs, but they're certainly not meant as direct replacements for Photoshop. The **Abrupt** is one of the most sought-after filters in Photoshop, making objects stand out in a black & white photo. But you can make your own. Get creative and create the way you want. Go to the Filter menu, select the Abrupt filter, then hold Alt and click anywhere on the image to set the start point for the filter. Photoshop is packed with powerful features that can enable you to create truly incredible images and add incredible depth of expression to your creative projects. The best part is you get these features for free. Each of these features is accessible under Editors > Creators edge. Here are some of the more useful features you can learn to use in Elements:

 Layer Masking • Alpha Compositing Recompose Camera Properties Creative Style • Special Effects Mask Channels Layer Comps • Objects Focus Area Object Browser Filters Backgrounds • Smart Objects • Effects • Embedding Brush Strokes Navigation Layer Stacks Masked Adjustment Layers Layers